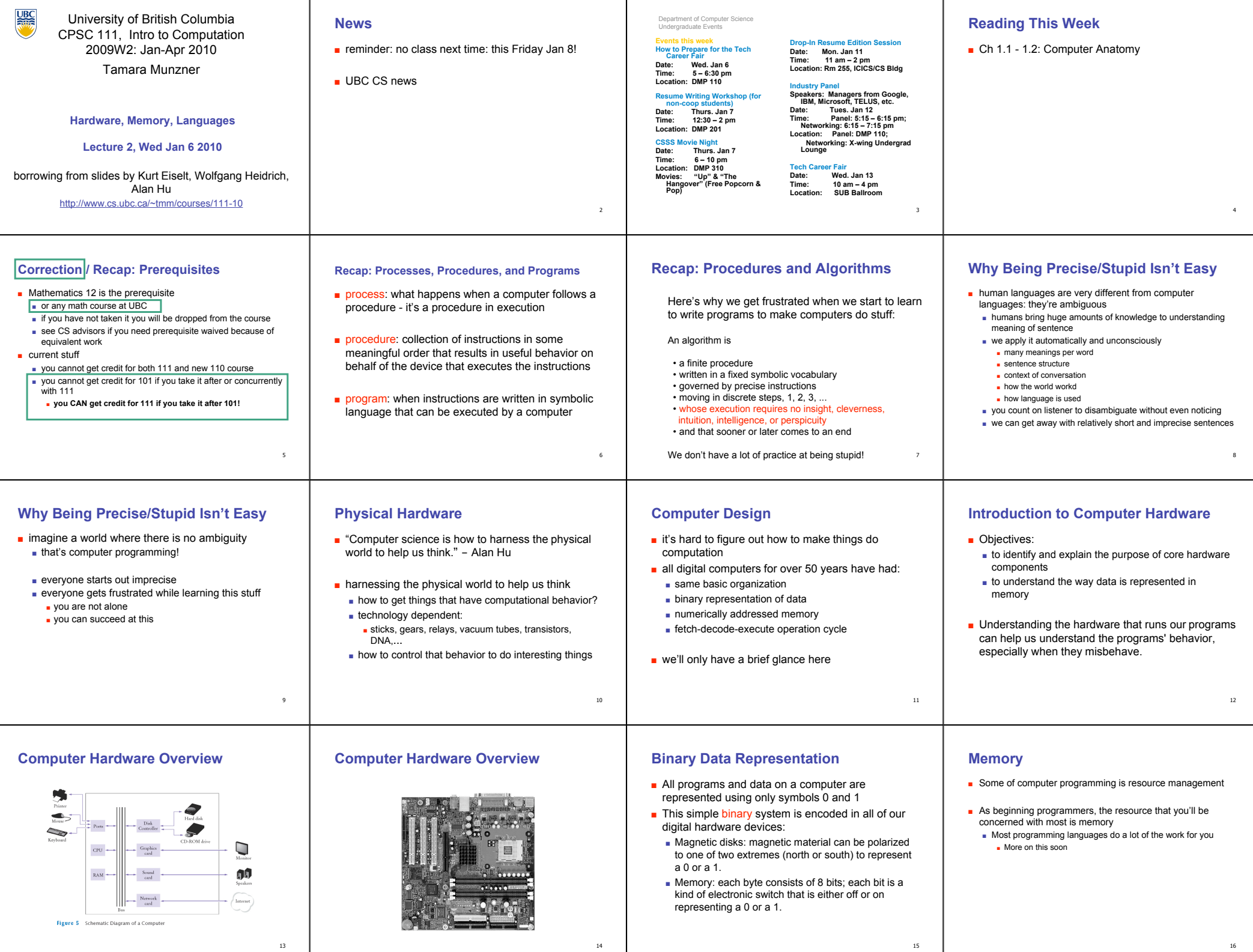

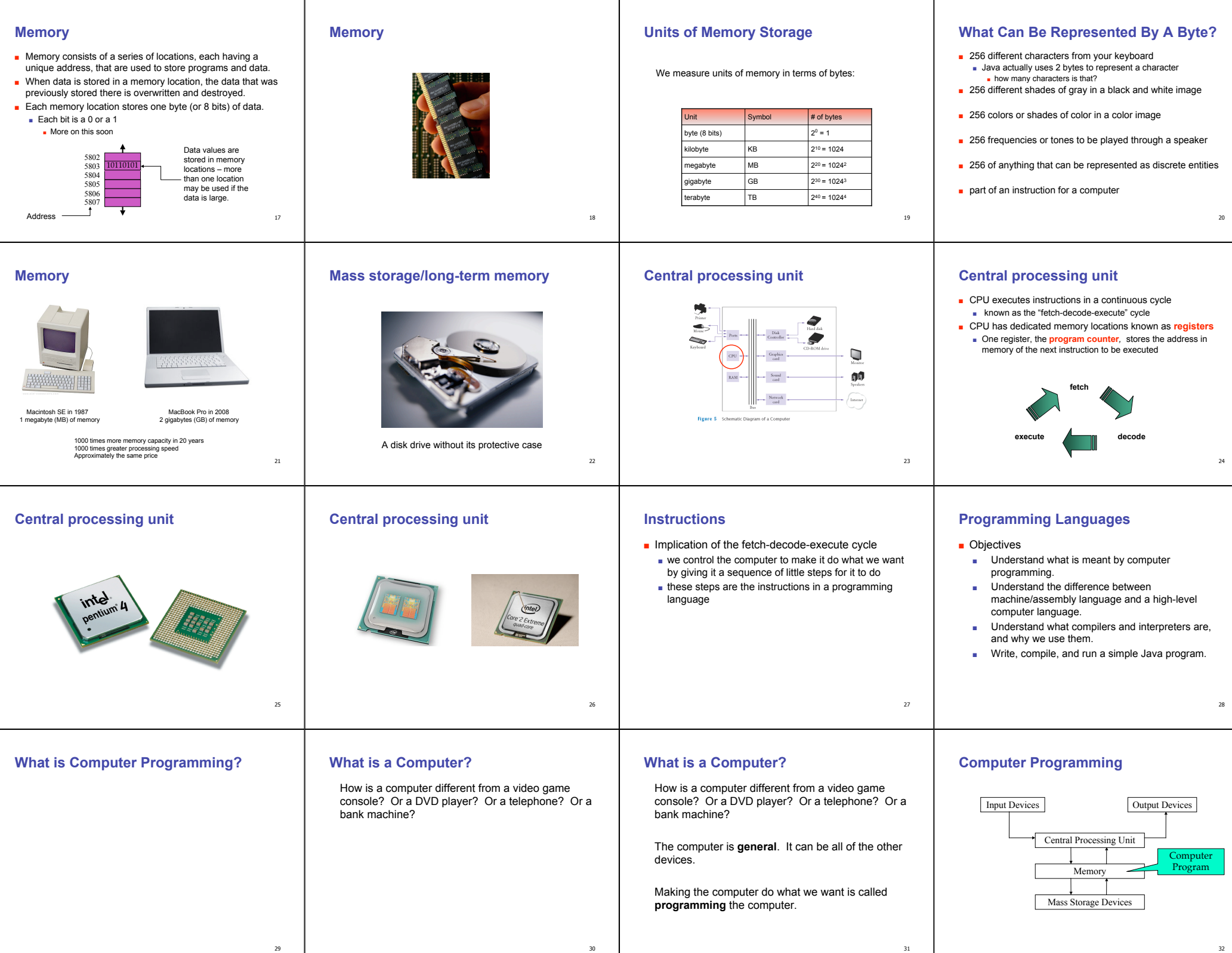

### **Computer Programming George and Stephen go to France George and Stephen go to France George and Stephen go to France** ■ You can make the computer do anything that it's ■ George is American. He knows only English. ■ How can George communicate in France? Translations can be combined: capable of. The only limits are space, time, I/O ■ Stephen is Canadian. He is bilingual in English and In the Louvre, they see inscriptions in Egyptian devices, and your skill and creativity French. hieroglyphics. If he wants to communicate quickly, then Stephen ■ It takes work. ■ How can George communicate in France? can **interpret** – translating French to English and ■ The biggest program you'll write in 111 will be a few English to French on-the-fly. A museum sign gives a French translation. hundred lines long. 2. If there's a lot of stuff to translate (e.g., a speech, ■ Windows XP is 40 million lines long. or a long document), then Stephen can translate Stephen interprets the sign for George. ■ You have to write in a language the computer the whole thing at once. Now, George can read it understands. whenever he wants. George can understand the hieroglyphics. 33 35 34 36 **Health Education in Remote Areas Health Education in Remote Areas Machine Language Machine Language** ■ In remote areas of the world, there are languages spoken by ■ This is the "native language" of a computer. ■ First programming languages: machine languages Original Info small groups of people, and also a national language spoken ■ Each instruction does very little. ■ Most primitive kind (English) by the mainstream, e.g.,: English-■ The computer does them **very** fast. ■ Many native languages vs. Spanish in Latin America Spanish Translation ■ Sample machine language instruction ■ Each kind of processor has its own machine ■ Minority languages vs. Mandarin in China Local language, e.g.: Localized ■ Regional languages vs. Hindi or English in India Interpreter ■ what do you suppose it means? Field Manual ■ x86 (Intel, AMD), Windows and new Apples (Spanish) Local ■ PowerPC (Freescale, IBM), older Apples Local ■ How do you provide health info (e.g., in English) to the Interpreter Interpreter ■ SPARC (Sun), used in Sun servers isolated (e.g., in Latin America)? ■ Many more… ■ Remember: Everything is in binary! Nahuatl Speaker | | Maya Speaker | Zapoteco Speaker 37 38 39 40 **Machine Language Machine Language Machine Language Assembly Language** ■ First programming languages: machine languages ■ First programming languages: machine languages ■ Next: assembly languages ■ Most primitive kind ■ most primitive kind ■ Direct mappings of machine language instructions into helpful mnemonics, abbreviations ■ Sample machine language instruction ■ Sample machine language instruction ■ Sample assembly language instruction ■ Register: special purpose memory location inside CPU ■ Register: special purpose memory location inside CPU where real computation occurs ■ Corresponds to machine language instructions where real computation occurs <u> 2000 - 2000 - 2000 - 2000 - 2000 - 2000 - 2000 - 2000 - 2000 - 2000 - 2000 - 2000 - 2000 - 2000 - 2000 - 200</u> 00000000001000100011000000100000 00000000001000100011000000100000 and put it in this in this in this add what's to what's and put it unimportant details for us<br>in this in this in this <u> A LE ESTE ESTA LA LA TERRESA DE LA CONTENADA DE LA CONFERNA</u> register register register register register register **add r1,r2,r6** 00000000001000100011000000100000 Digital Equipment Corporation PDP11/05 (circa 1974) ■ Difficult to write programs this way add what's to what's and put it unimportant details for us<br>in this in this in this ■ People created languages that were more readable register register register 41 4<sub>2</sub> 43 44 **Aside – Binary vs. Decimal Numbers Aside – Binary vs. Decimal Numbers Aside – Other Bases Assembly Language** ■ With binary numbers, we use 2 as the base ■ The same principle works for other bases ■ We are used to representing numbers in the ■ Assembly language program converted into decimal system ■ have digits 0,1 ■ For example, *hexadecimal* (base 16) corresponding machine language instructions by another program called an assembler ■ have digits 0, 1, 2, 3, 4, 5, 6, 7, 8, 9 ■ uses digits 0,1,2,3,4,5,6,7,8,9,A,B,C,D,E,F ■ Example: ■ A-F correspond to values 10-15 ■ For example: 10010111 ■ Example: 4763 ■ Means: **assembler assembly language machine language**■ Means (read above number right to left): 1\*20+1\*21+1\*22+0\*23+1\*24+0\*25+0\*26+1\*27 C<sub>350</sub> 3\*100+6\*101+7\*102+4\*103 ■ Means:  $= 1+2+4+16+128 = 151$  $0*16^0 + 5*16^1 + 3*16^2 + 12*16^3$ **add r1,r2,r6** ■ We have just converted a binary number to decimal ■ Note how the exponents count up from 0! ■ more details, decimal to binary conversion in CPSC 121  $= 5*16 + 3*256 + 12*4096 = 50.000$ 00000000001000100011000000100000 in this in this in this important details for us register register register  $\overline{47}$  $45<sup>45</sup>$ 46 48

### **Assembly Language**

- Both machine and assembly languages pose big challenges for programmers
- Difficult to read and write
- Difficult to remember
- Each instruction does very little ■ Takes lots of instructions just to get something simple done
- Every machine or assembly language good for only one type of computer
	- Different to program IBM than Honeywell than Burroughs...

# **High-Level Language**

- Next step: development of high-level languages
- You may have heard of some ■ Fortran, COBOL, Lisp, BASIC, C, C++, C#, Ada, Perl, Java, Python, Ruby, Javascript
- High-level languages intended to be easier to use ■ still a long way from English.
- A single high-level instruction gets more work done than a machine or assembly language instruction. ■ Most high-level languages can be used on different

### **Java**

50

54

- Java is the high-level language we'll use. ■ Modern, widely used, portable, safe.
- Developed by Sun in early 1990s ■ Originally intended for set-top boxes
	- Retargeted for the Web

## **High-Level Language**

- Example of a high-level instruction  $A = B + C$
- Tells computer to

51

- go to main memory and find value stored in location called B ■ go to main memory and find value stored in location called C
- add those two values together
- store result in memory in location called A

 $52$ 

56

# **High-Level Language**

■ Must be translated into machine language so the computer can understand it.

■ High-level instruction:  $A = B + C$ becomes at least four machine language instructions!

00010000001000000000000000000010 **load B** 00010000010000000000000000000011 **load C** 00000000001000100011000000100000 **add them** 00010100110000000000000000000001 **store in A**

■ How?

- You could translate it as you go (**interpreter**).
- You could translate it in advance (**compiler**).

### **Interpreters and Compilers**

- An interpreter translates the high-level language into machine language on-the-fly, executing the instructions as it goes.
- A compiler translates the high-level language program all at once in advance.
- Both compilers and interpreters are themselves computer programs.
- Which is better?

computers

49

53

57

■ Remember George and Stephen in France?

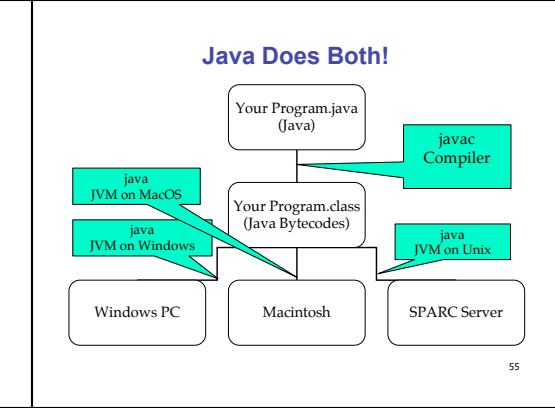

# **A Simple Java Program**

// Our first Java program.

/\* Traditionally, one's first program in a new language prints out "Hello, World!" \*/

class HelloTester {

} }

public static void main(String[] args) { System.out.println("Hello, World!");

## **Sample Java Application Program**

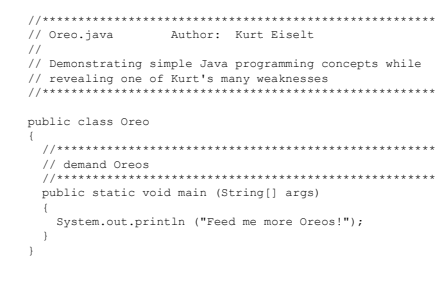